# Package 'RstoxData'

July 17, 2021

<span id="page-0-0"></span>Version 1.2.1

Date 2021-07-13

Title Tools to Read and Manipulate Fisheries Data

Depends  $R$  ( $>= 3.6$ )

Description Set of tools to read and manipulate various data formats for fisheries. Mainly catered towards scientific trawl survey sampling ('biotic') data, acoustic trawl data, and commercial fishing catch ('landings') data. Among the supported data formats are the data products from the Norwegian Institute Marine Research ('IMR') and the International Council for the Exploration of the Sea (ICES).

URL <https://github.com/StoXProject/RstoxData>

BugReports <https://github.com/StoXProject/RstoxData/issues>

License LGPL-3

LazyData true

Encoding UTF-8

**Imports** Rcpp ( $>= 1.0.0$ ), data.table ( $>= 1.12.6$ ), xml2 ( $>= 1.2.2$ ), xslt  $(>= 1.4)$ , units  $(>= 0.7)$ , stringi  $(>= 1.4.3)$ 

Suggests testthat

LinkingTo Rcpp

RoxygenNote 7.1.1

NeedsCompilation yes

Author Ibrahim Umar [cre, aut], Sindre Vatnehol [aut], Arne Johannes Holmin [aut], Edvin Fuglebakk [aut], Espen Johnsen [aut], Norwegian Institute of Marine Research [cph, fnd]

Maintainer Ibrahim Umar <ibrahim.umar@hi.no>

Repository CRAN

Date/Publication 2021-07-17 10:10:05 UTC

# R topics documented:

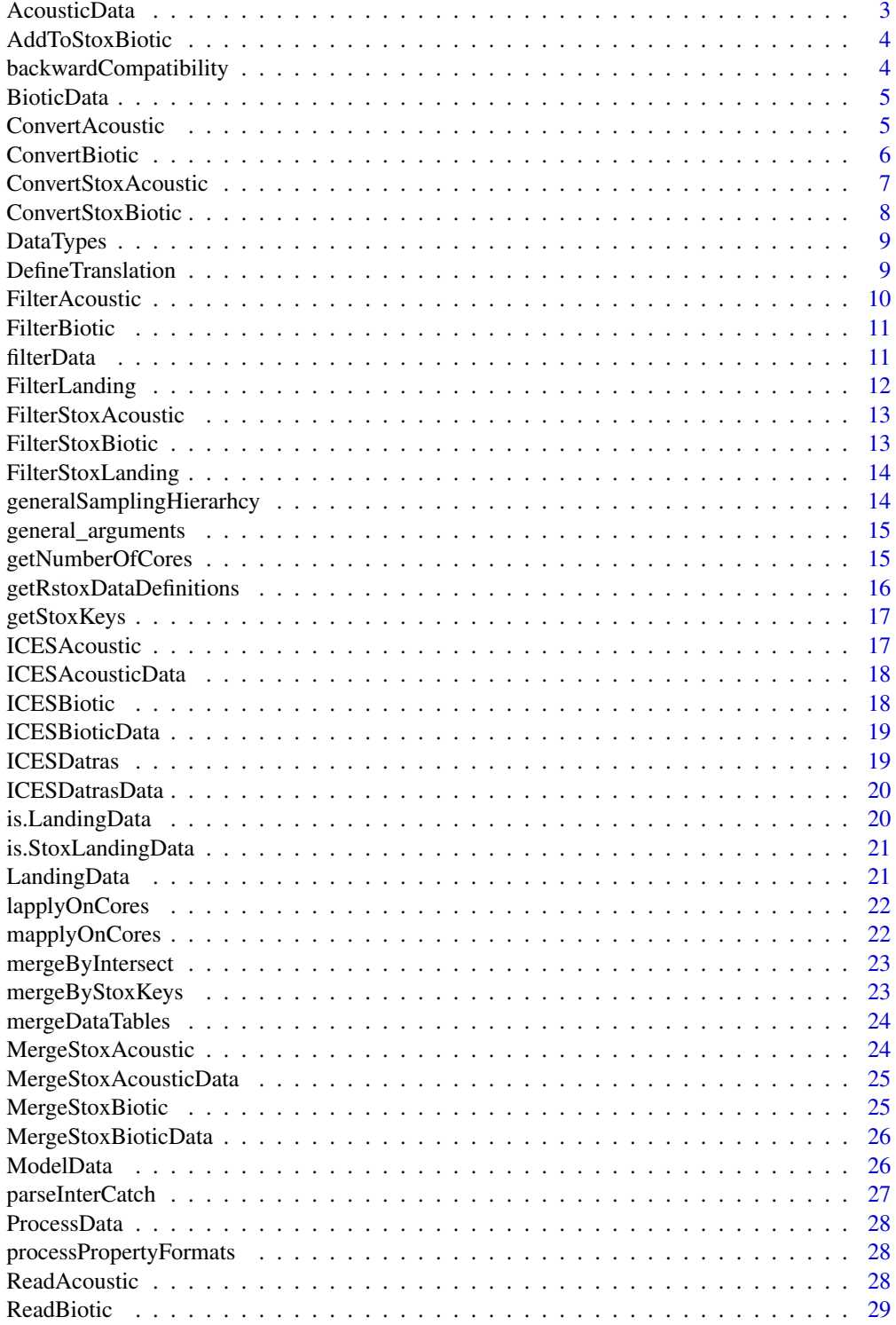

<span id="page-2-0"></span>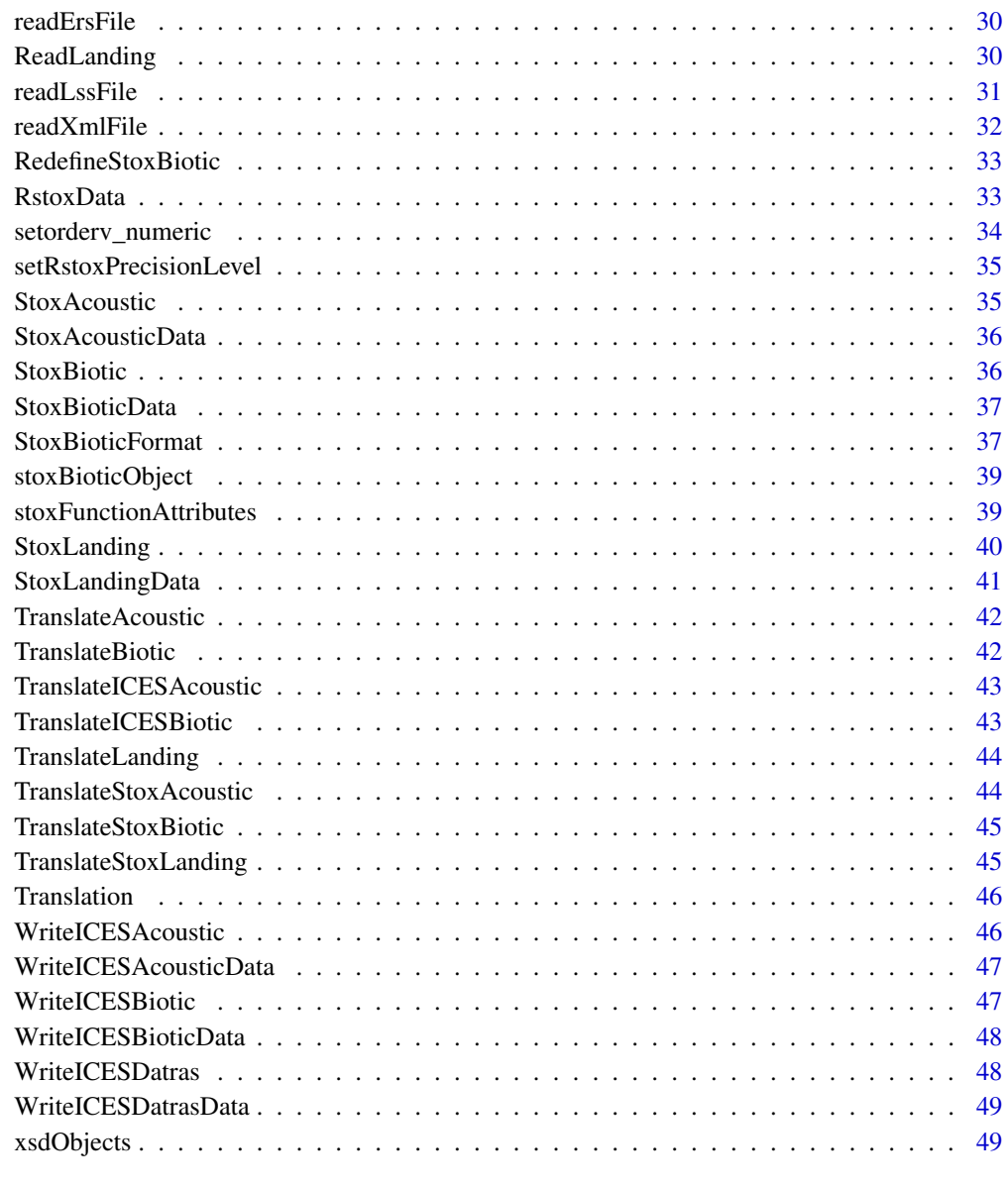

#### $\blacksquare$  Index  $\blacksquare$

<span id="page-2-1"></span>AcousticData *StoX data type AcousticData*

## Description

Biotic data read from biotic xml files.

### <span id="page-3-0"></span>Details

This StoX data type is produced by [ReadAcoustic](#page-27-1), and contains one list per input acoustic file holding the tables read from each file, added a table named "metadata" holding the input file path and format. Currently supported are NMDEchosounder1 ([https://www.imr.no/formats/](https://www.imr.no/formats/nmdechosounder/v1/) [nmdechosounder/v1/](https://www.imr.no/formats/nmdechosounder/v1/)), and ICESAcoustic ([https://ices.dk/data/data-portals/Pages/acou](https://ices.dk/data/data-portals/Pages/acoustic.aspx)stic. [aspx](https://ices.dk/data/data-portals/Pages/acoustic.aspx), click on "Acoustic data format" to download the format description).

### See Also

[DataTypes](#page-8-1) for a list of all StoX data types produced by [RstoxData](#page-32-1)

AddToStoxBiotic *Add variables to StoxBioticData from BioticData*

### Description

Add variables to StoxBioticData from BioticData

#### Usage

```
AddToStoxBiotic(StoxBioticData, BioticData, VariableNames = character())
```
### **Arguments**

StoxBioticData [StoxBioticData](#page-36-1). BioticData [BioticData](#page-4-1). VariableNames A character vector with names of the variables to add from the BioticData.

#### Value

An object of StoX data type [StoxBioticData](#page-36-1).

backwardCompatibility *Backward compabitibility actions:*

#### Description

Backward compabitibility actions:

#### Usage

```
backwardCompatibility
```
#### Format

An object of class list of length 5.

<span id="page-4-1"></span><span id="page-4-0"></span>

Biotic data read from biotic xml files.

### Details

This StoX data type is produced by [ReadBiotic](#page-28-1), and contains one list per input biotic file holding the tables read from each file, added a table named "metadata" holding the input file path and format. Currently supported are NMDBiotic1.4 ([https://www.imr.no/formats/nmdbiotic/v1.](https://www.imr.no/formats/nmdbiotic/v1.4/) [4/](https://www.imr.no/formats/nmdbiotic/v1.4/)), NMDBiotic3.0 (<https://www.imr.no/formats/nmdbiotic/v3/>), and ICESBiotic ([https:](https://ices.dk/data/data-portals/Pages/acoustic.aspx) [//ices.dk/data/data-portals/Pages/acoustic.aspx](https://ices.dk/data/data-portals/Pages/acoustic.aspx), click on "Acoustic data format" to download the format description).

#### See Also

[DataTypes](#page-8-1) for a list of all StoX data types produced by [RstoxData](#page-32-1)

ConvertAcoustic *Convert AcousticData*

### **Description**

This function converts one or more columns of [AcousticData](#page-2-1) by the function given by ConversionFunction.

#### Usage

```
ConvertAcoustic(
  AcousticData,
  TargetVariable = character(),
 ConversionFunction = c("Constant", "Addition", "Scaling", "AdditionAndScaling"),
  GruopingVariables = character(),
  Conversion = data.table::data.table()
)
```
#### **Arguments**

AcousticData An input of [ModelData](#page-25-1) object The parameters of the ConversionFunction are "Constant" for Conversion-Function "Constant", "Addition" for ConversionFunction"Addition", "Scaling" for ConversionFunction "Scaling", and "Addition" and "Scaling" for ConversionFunction "AdditionAndScaling". TargetVariable The variable to modify.

<span id="page-5-0"></span>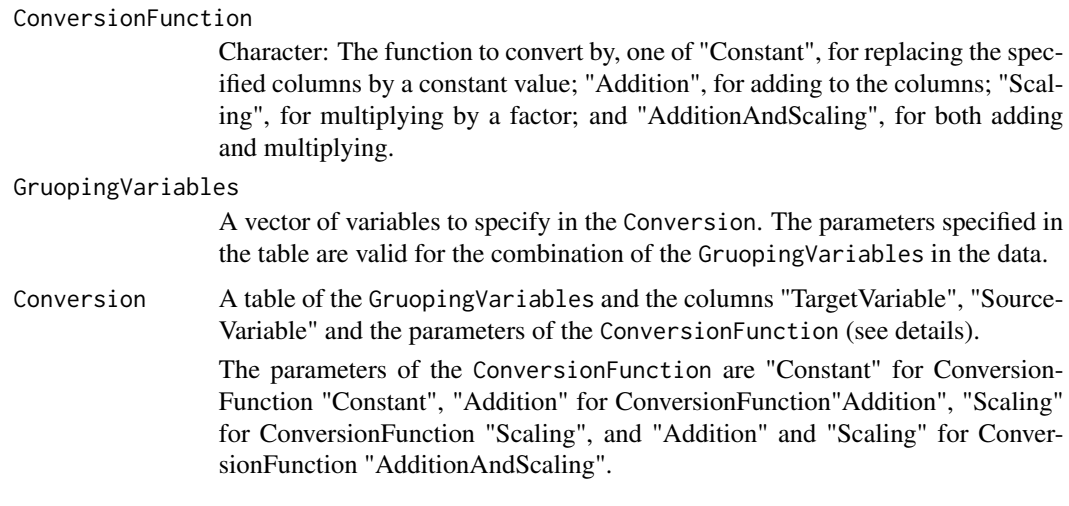

#### Value

A [AcousticData](#page-2-1) object.

ConvertBiotic *Convert BioticData*

### Description

This function converts one or more columns of [BioticData](#page-4-1) by the function given by ConversionFunction.

### Usage

```
ConvertBiotic(
 BioticData,
 TargetVariable = character(),
 ConversionFunction = c("Constant", "Addition", "Scaling", "AdditionAndScaling"),
 GruopingVariables = character(),
 Conversion = data.table::data.table()
)
```
### Arguments

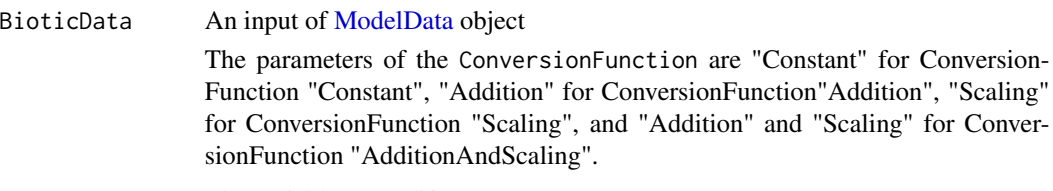

TargetVariable The variable to modify.

### <span id="page-6-0"></span>ConvertStoxAcoustic 7

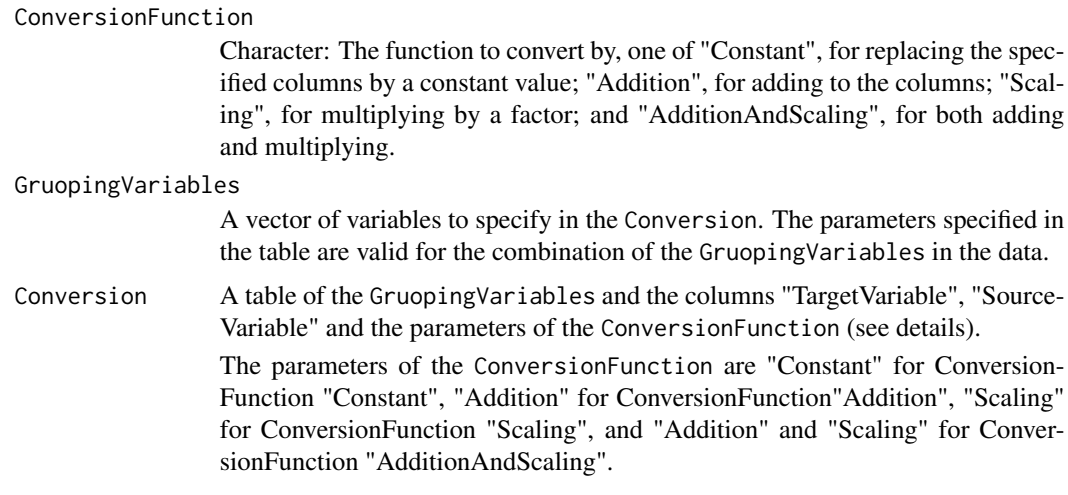

### Value

A [BioticData](#page-4-1) object.

ConvertStoxAcoustic *Convert StoxAcousticData*

### Description

This function converts one or more columns of [StoxAcousticData](#page-35-1) by the function given by ConversionFunction.

### Usage

```
ConvertStoxAcoustic(
  StoxAcousticData,
  TargetVariable = character(),
 ConversionFunction = c("Constant", "Addition", "Scaling", "AdditionAndScaling"),
  GruopingVariables = character(),
  Conversion = data.table::data.table()
\mathcal{L}
```
### Arguments

StoxAcousticData

An input of [ModelData](#page-25-1) object

The parameters of the ConversionFunction are "Constant" for Conversion-Function "Constant", "Addition" for ConversionFunction"Addition", "Scaling" for ConversionFunction "Scaling", and "Addition" and "Scaling" for ConversionFunction "AdditionAndScaling".

TargetVariable The variable to modify.

<span id="page-7-0"></span>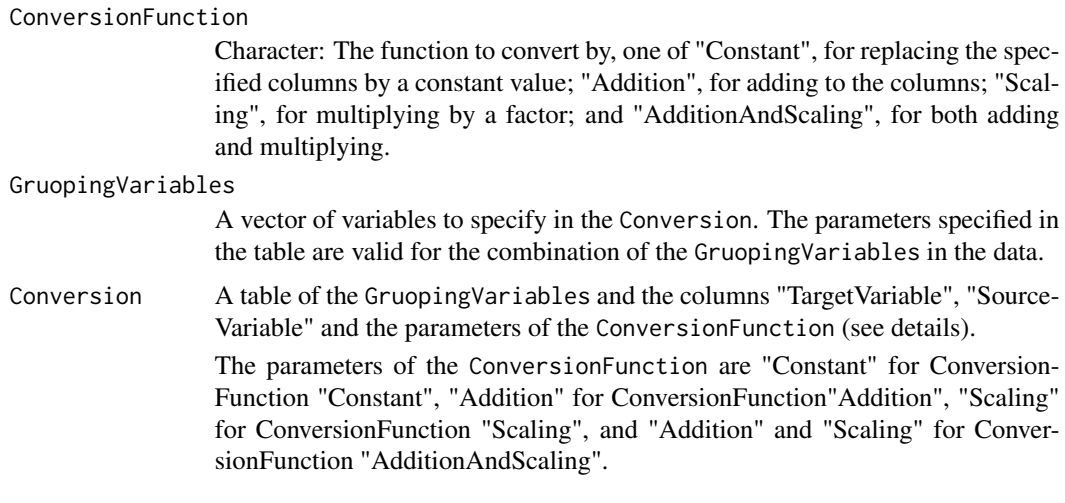

### Value

A [StoxAcousticData](#page-35-1) object.

ConvertStoxBiotic *Convert StoxBioticData*

### Description

This function converts one or more columns of [StoxBioticData](#page-36-1) by the function given by ConversionFunction.

#### Usage

```
ConvertStoxBiotic(
  StoxBioticData,
  TargetVariable = character(),
 ConversionFunction = c("Constant", "Addition", "Scaling", "AdditionAndScaling"),
  GruopingVariables = character(),
  Conversion = data.table::data.table()
\mathcal{L}
```
### Arguments

StoxBioticData An input of [ModelData](#page-25-1) object

TargetVariable The variable to modify.

ConversionFunction

Character: The function to convert by, one of "Constant", for replacing the specified columns by a constant value; "Addition", for adding to the columns; "Scaling", for multiplying by a factor; and "AdditionAndScaling", for both adding and multiplying.

### <span id="page-8-0"></span>DataTypes 9

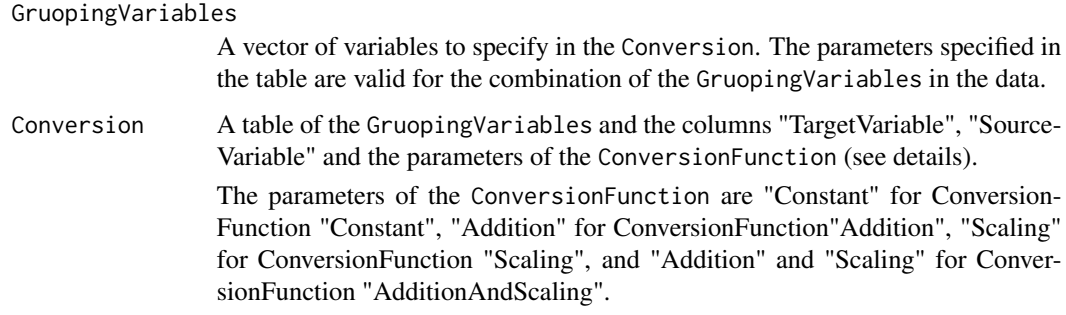

### Value

A [StoxBioticData](#page-36-1) object.

<span id="page-8-1"></span>DataTypes *StoX data types of the RstoxData package*

### Description

StoX data types are the data types used to transfer data and information between processes in a StoX estimation model. The data types are divided into two types, the [ModelData](#page-25-1) and [ProcessData](#page-27-2).

<span id="page-8-2"></span>DefineTranslation *Define translation*

#### Description

This function defines the translation table used as input to [TranslateStoxBiotic](#page-44-1) and similar functions to translate values of one or more columns to new values given by a table or read from a CSV file.

### Usage

```
DefineTranslation(
 processData,
 UseProcessData = FALSE,
 DefinitionMethod = c("ResourceFile", "TranslationTable"),
 TranslationTable = data.table::data.table(),
 Conditional = FALSE,
 FileName = character()
)
```
### <span id="page-9-0"></span>Arguments

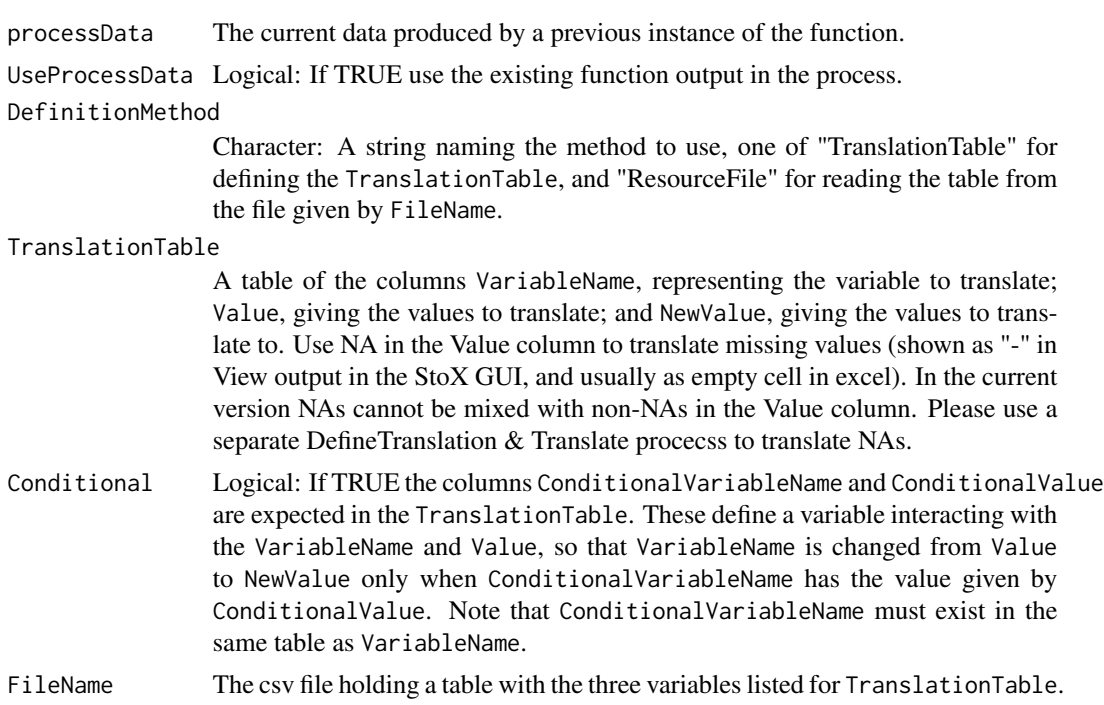

### Value

A [Translation](#page-45-1) object.

FilterAcoustic *Filter (raw) Acoustic data*

### Description

Filters [AcousticData](#page-2-1).

### Usage

```
FilterAcoustic(AcousticData, FilterExpression, FilterUpwards = FALSE)
```
### Arguments

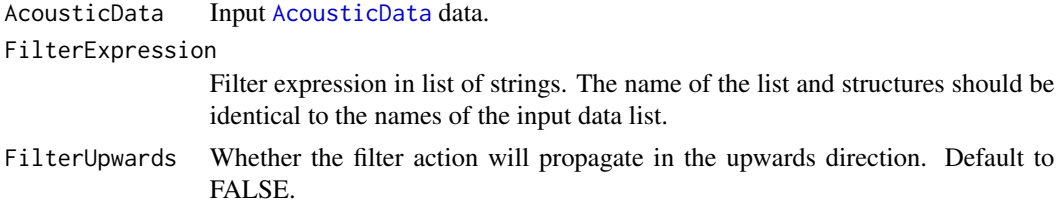

#### <span id="page-10-0"></span>FilterBiotic **11**

### Value

An object of filtered data in the same format as the input data.

FilterBiotic *Filter (raw) Biotic data*

### Description

Filters [BioticData](#page-4-1).

#### Usage

```
FilterBiotic(BioticData, FilterExpression, FilterUpwards = FALSE)
```
#### Arguments

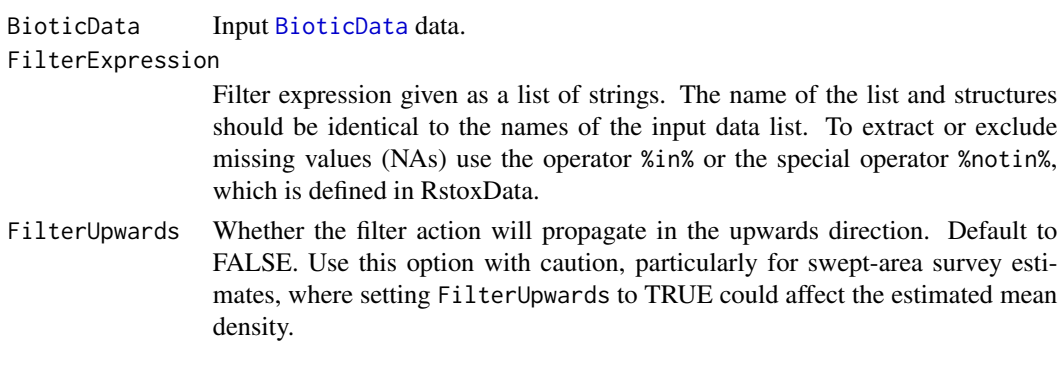

### Value

An object of filtered data in the same format as the input data.

filterData *Run filter on any StoX related data source*

### Description

Run filter on any StoX related data source

### Usage

```
filterData(
  inputData,
  filterExpression,
  propagateDownwards = TRUE,
  propagateUpwards = FALSE
\mathcal{E}
```
### <span id="page-11-0"></span>Arguments

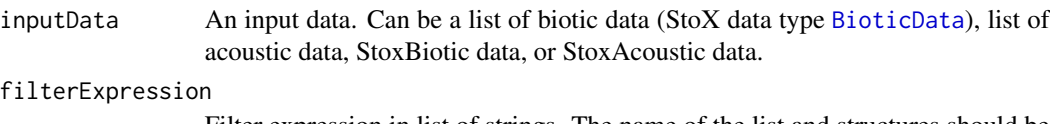

Filter expression in list of strings. The name of the list and structures should be identical to the names of the input data list.

#### propagateDownwards

Whether the filter action will propagate in the downwards direction. Default to TRUE.

#### propagateUpwards

Whether the filter action will propagate in the upwards direction. Default to FALSE.

#### Value

An object of filtered data in the same format as the input data.

FilterLanding *Filter LandingData*

### Description

Filters [LandingData](#page-20-1).

### Usage

```
FilterLanding(LandingData, FilterExpression, FilterUpwards = FALSE)
```
### Arguments

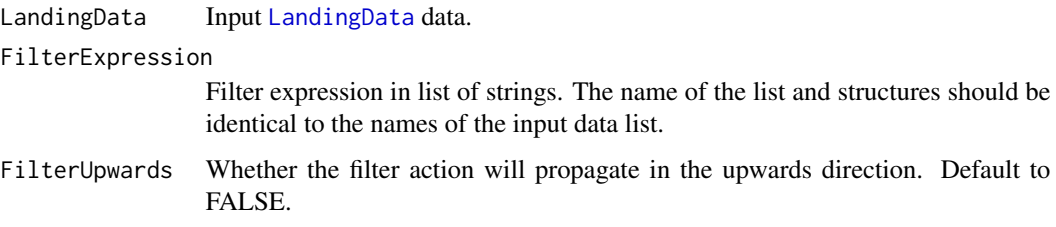

#### Value

An object of filtered data in the same format as the input data.

<span id="page-12-0"></span>FilterStoxAcoustic *Filter StoxAcoustic data*

#### Description

Filters [StoxAcousticData](#page-35-1).

### Usage

```
FilterStoxAcoustic(StoxAcousticData, FilterExpression, FilterUpwards = FALSE)
```
### Arguments

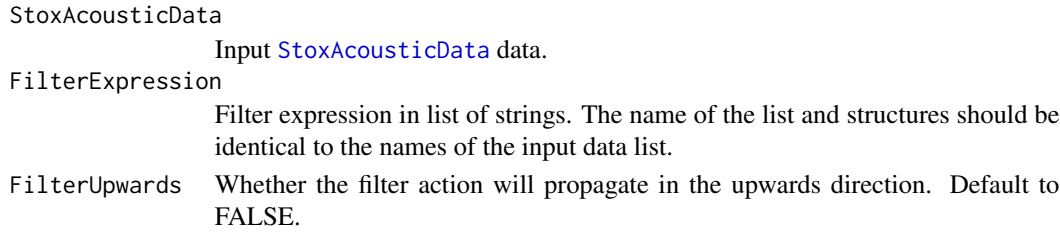

### Value

An object of filtered data in the same format as the input data.

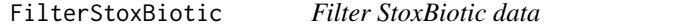

### Description

Filters [StoxBioticData](#page-36-1).

### Usage

```
FilterStoxBiotic(StoxBioticData, FilterExpression, FilterUpwards = FALSE)
```
### Arguments

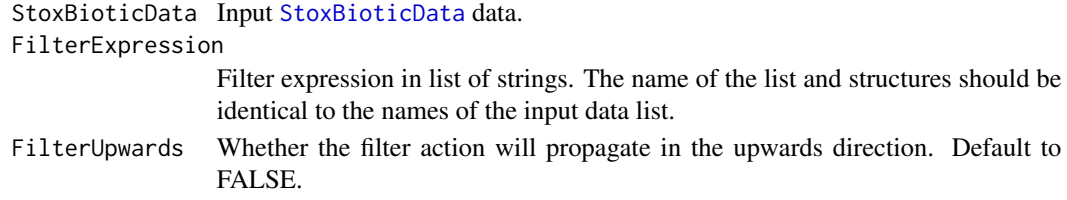

### Value

An object of filtered data in the same format as the input data.

<span id="page-13-0"></span>FilterStoxLanding *Filter StoxLanding data*

### Description

Filters [StoxLandingData](#page-40-1).

#### Usage

FilterStoxLanding(StoxLandingData, FilterExpression)

### Arguments

StoxLandingData

Input [StoxLandingData](#page-40-1) data.

#### FilterExpression

Filter expression in list of strings. The name of the list and structures should be identical to the names of the input data list.

#### Value

An object of filtered data in the same format as the input data.

```
generalSamplingHierarhcy
```
*General sampling hierarchy of StoX*

### Description

The general sampling hierarchy of StoX defines a common hierarchy of sampling levels for the StoxBiotic and StoxAcoustic data formats.

### Details

The general sampling hierarchy of StoX is defined by 6 levels (tables) as shown alongside the levels of the StoxcBiotic and StoxAcoustic format in the following table:

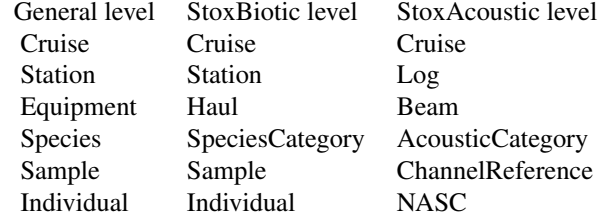

#### <span id="page-14-0"></span>general\_arguments 15

The levels can be interpreted as follows:

(1) The Cruise level is the entire trip or mission conducted by a platform, such as a research vessel.

(2) The Station level is a geographical position at a specific point in time where sampling is conducted.

(3) The Equipment level specifies the equipment used to sample, possibly several equipments at the same station, such as two different trawls or different acoustic instruments or acoustic frequencies.

(4) The Species level is the biological species or acoustic category (normally reflecting one or more biological species) sampled by the equipment.

(5) The Sample level is the specific sample of the Species, such as herring or cod for StoxBiotic. For StoxAcoustic the Sample level denotes different coordinate systems in which the acoustic data are defined, with possible values "P" for pelagic channels defined by origin at the surface and z axis pointing vertically downwards, and "B" for bottom referenced channels with origin on the seabed and z axis pointing vertically upwards.

(6) The Individual level contains for the StoxBiotic format the individuals selected for specific measurements of individual properties such as length, weight and gender, whereas for StoxAcoustic the indiivdual samples along an acouostic beam.

general\_arguments *General parameters of RstoxData.*

#### Description

All functions referring to a project, a model, a process or an output table use the same parameters, listed here.

#### Arguments

processData The current data produced by a previous instance of the function.

UseProcessData Logical: If TRUE use the existing function output in the process.

NumberOfCores The number of cores to use (defaulted to 1), truncated to the number of avaliable cores.

getNumberOfCores *Pick a suitable number of cores*

#### **Description**

Pick a suitable number of cores

#### Usage

getNumberOfCores(NumberOfCores = NULL, n = NULL)

### <span id="page-15-0"></span>Arguments

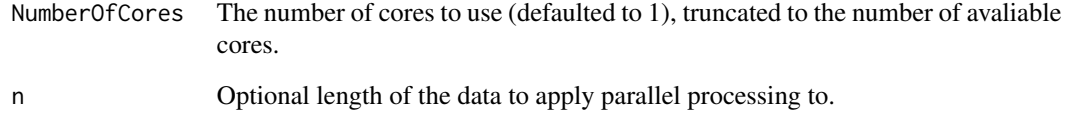

### Value

The number of cores to apply.

getRstoxDataDefinitions

*Get RstoxData definitions*

### Description

This function gets vital definitions from the RstoxData environment.

### Usage

```
getRstoxDataDefinitions(name = NULL, ...)
```
### Arguments

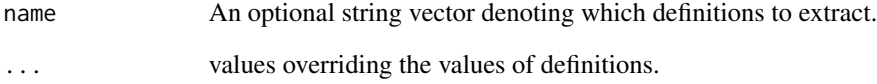

### Value

```
A list of definitions.
```
### Examples

```
getRstoxDataDefinitions()
```
<span id="page-16-0"></span>

Get the keys of a StoX format

### Usage

```
getStoxKeys(
  StoxDataType = c("StoxBiotic", "StoxAcoustic"),
  level = NULL,
  keys.out = c("all", "only.present", "all.but.present")
\mathcal{L}
```
### Arguments

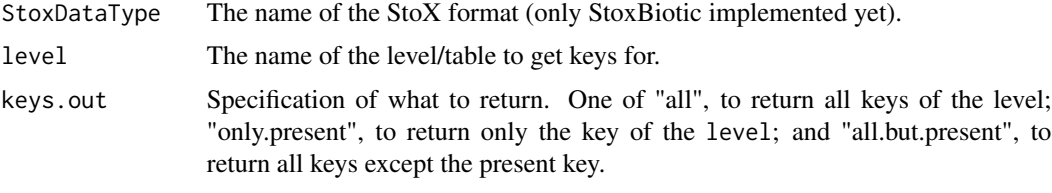

<span id="page-16-1"></span>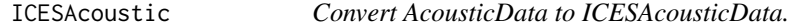

### Description

Note that this function only supports [AcousticData](#page-2-1) object created from reading an ICES acoustic XML files.

### Usage

```
ICESAcoustic(AcousticData)
```
### Arguments

AcousticData A [AcousticData](#page-2-1) object from an ICES acoustic XML format file.

### Value

An [ICESAcousticData](#page-17-1) object.

<span id="page-17-1"></span><span id="page-17-0"></span>ICESAcousticData *StoX data type ICESAcousticData*

### Description

Acoustic data stored in the ICESAcoustic (CSV) format.

### Details

This StoX data type is produced by [ICESAcoustic](#page-16-1), and contains one list per input biotic file read to produec the input to [ICESAcoustic](#page-16-1), each holding the tables Instrument, Calibration, DataAcquisition, DataProcessing, Cruise and Data (here Data is a table merged from Log, Sample and Data of the ICESAocustic xml format). Each file read to produec the input to [ICESAcoustic](#page-16-1)

#### See Also

[DataTypes](#page-8-1) for a list of all StoX data types produced by [RstoxData](#page-32-1)

<span id="page-17-2"></span>ICESBiotic *Convert BioticData to ICESBiotic format*

#### Description

Given an [BioticData](#page-4-1) object, this function converts to ICESBiotic format. Note that this function only supports BioticData generated from NMDBiotic version > 3 XML files.

#### Usage

```
ICESBiotic(
  BioticData,
  SurveyName = character(),
  Country = character(),
  Organisation = integer(),
  AllowRemoveSpecies = TRUE
)
```
### Arguments

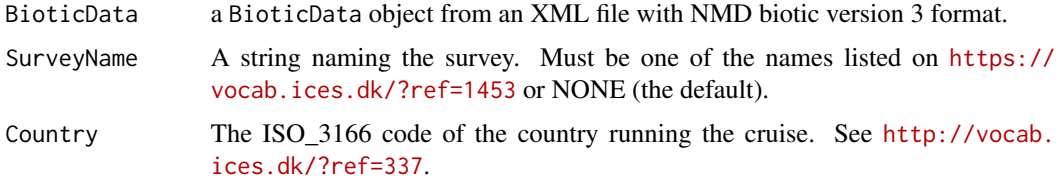

### <span id="page-18-0"></span>ICESBioticData 19

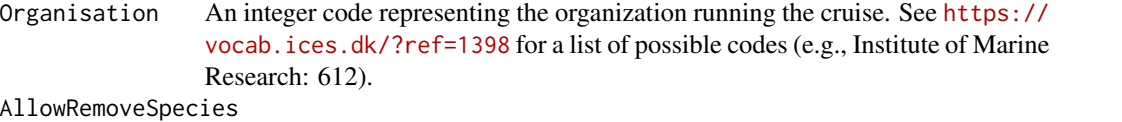

ICES submission will not allow the resulting CSV file to be uploaded if the file contains species not listed in https://acoustic.ices.dk/Services/Schema/XML/SpecWoRMS.xml. Setting this parameter to TRUE will remove the unlisted species records.

### Value

An [ICESBioticData](#page-18-1) object.

<span id="page-18-1"></span>ICESBioticData *StoX data type ICESBioticData*

#### Description

Biotic data stored in the ICESBiotic (CSV) format.

### Details

This StoX data type is produced by [ICESBiotic](#page-17-2), and contains one list per input biotic file read to produec the input to [ICESBiotic](#page-17-2), each holding the tables Cruise, Haul, Catch and Biology, in that hierarchical order.

### See Also

[DataTypes](#page-8-1) for a list of all StoX data types produced by [RstoxData](#page-32-1)

<span id="page-18-2"></span>ICESDatras *Convert BioticData to ICESDatras format*

#### Description

Given an [BioticData](#page-4-1) object, this function converts to ICESDatras format. Note that this function only supports [BioticData](#page-4-1) NMDBiotic version > 3 XML files.

#### Usage

```
ICESDatras(BioticData)
```
#### Arguments

BioticData a BioticData object from an XML file with NMD biotic version 3 format.

### Value

An [ICESDatrasData](#page-19-1) object.

<span id="page-19-1"></span><span id="page-19-0"></span>

Biotic data stored in the ICESDatras (CSV) format.

#### Details

This StoX data type is produced by [ICESDatras](#page-18-2), and contains one list per input biotic file read to produec the input to [ICESDatras](#page-18-2), each holding the tables HH, HL and CA, in that hierarchical order.

#### See Also

[DataTypes](#page-8-1) for a list of all StoX data types produced by [RstoxData](#page-32-1)

is.LandingData *Check if argument is LandingData*

### Description

Checks if argument conforms to specification for [LandingData](#page-20-1)

### Usage

```
is.LandingData(LandingData)
```
#### Arguments

LandingData argument to be checked for data conformity

### Value

logical, TRUE if argument conformed to specification for [LandingData](#page-20-1)

<span id="page-20-0"></span>is.StoxLandingData *Check if argument is StoxLandingData*

#### Description

Checks if argument conforms to specification for [StoxLandingData](#page-40-1)

#### Usage

is.StoxLandingData(StoxLandingData)

#### Arguments

StoxLandingData

argument to be checked for data conformity

### Value

logical, TRUE if argument conformed to specification for [StoxLandingData](#page-40-1)

<span id="page-20-1"></span>LandingData *LandingData*

#### Description

LandingData

### Data

One entry 'Seddellinje' is one line of a sales-note or landing-note. These are issued as fish is landed, and a complete set of these for a period can be considered a census of all first hand sale of fish sold from Norwegian vessels.

### Format

list with one member for each sales-note set. Each member is a list of [data.table](#page-0-0) representing the different complexTypes in namespace http://www.imr.no/formats/landinger/v2 For ease of merging: all top level attributes are repeated for all tables. And all line-identifying variables are included as top-level attributes.

### See Also

[DataTypes](#page-8-1) for a list of all StoX data types produced by [RstoxData](#page-32-1)

<span id="page-21-0"></span>

Run a function on all elements of x on one or more cores

### Usage

```
lapplyOnCores(x, FUN, NumberOfCores = 1L, ...)
```
### Arguments

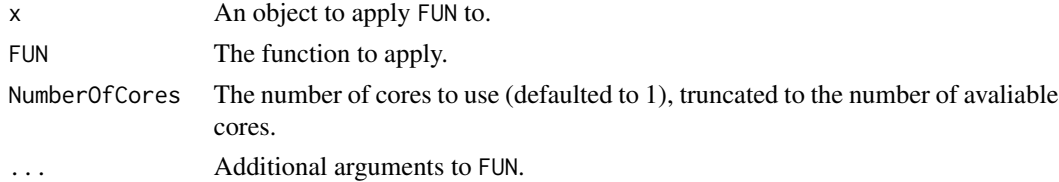

#### Value

A list of outputs from FUN.

mapplyOnCores *Run a function on all elements of x on one or more cores*

### Description

Run a function on all elements of x on one or more cores

### Usage

```
mapplyOnCores(FUN, NumberOfCores = 1L, ..., MoreArgs = NULL, SIMPLIFY = FALSE)
```
### Arguments

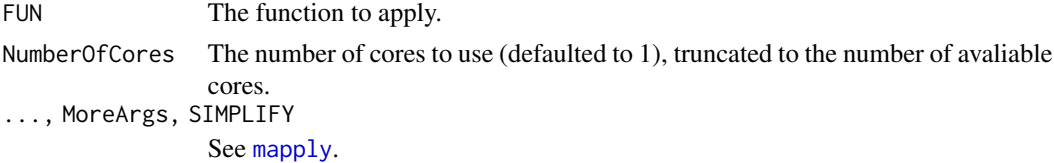

### Value

A list of outputs from FUN.

<span id="page-22-0"></span>mergeByIntersect *Merge two data tables by the intersect of the names*

### Description

Merge two data tables by the intersect of the names

### Usage

```
mergeByInterest(x, y, ..., msg = FALSE)
```
### Arguments

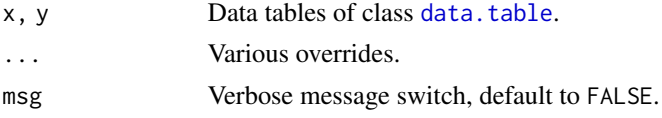

### Value

A merged data table.

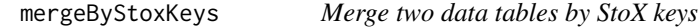

### Description

Merge two data tables by StoX keys

### Usage

```
mergeByStoxKeys(x, y, StoxDataType, toMergeFromY = NULL, replace = FALSE, ...)
```
### Arguments

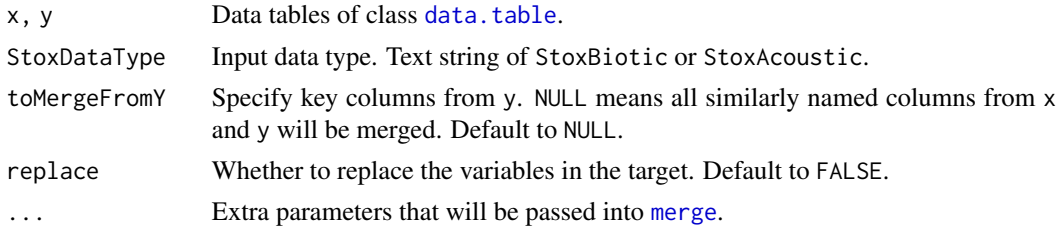

### Value

A merged data table.

<span id="page-23-0"></span>

Merge list of data tables recursively

### Usage

```
mergeDataTables(data, tableNames = NULL, output.only.last = FALSE, ...)
```
### Arguments

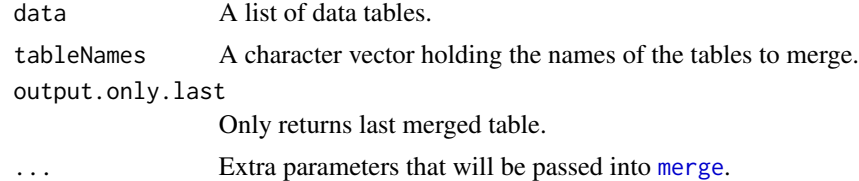

#### Value

A merged data table.

<span id="page-23-1"></span>MergeStoxAcoustic *Merge StoxAcousticData*

### Description

Merge StoxAcousticData

### Usage

```
MergeStoxAcoustic(StoxAcousticData, TargetTable = "NASC")
```
### Arguments

StoxAcousticData

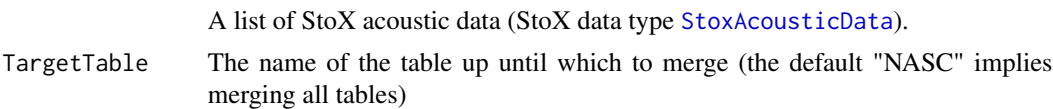

### Value

An object of StoX data type [MergeStoxAcousticData](#page-24-1).

<span id="page-24-1"></span><span id="page-24-0"></span>MergeStoxAcousticData *StoX data type MergeStoxAcousticData*

### Description

Merged [StoxAcousticData](#page-35-1).

### Details

This StoX data type is produced by [MergeStoxAcoustic](#page-23-1), and contains one merged table of [StoxAcousticData](#page-35-1).

### See Also

[DataTypes](#page-8-1) for a list of all StoX data types produced by [RstoxData](#page-32-1)

<span id="page-24-2"></span>MergeStoxBiotic *Merge StoxBioticData*

### Description

Merge StoxBioticData

### Usage

MergeStoxBiotic(StoxBioticData, TargetTable = "Individual")

#### Arguments

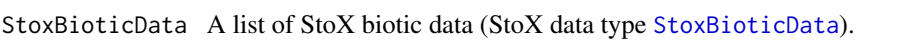

TargetTable The name of the table up until which to merge (the default "Individual" implies merging all tables)

### Value

An object of StoX data type [MergeStoxBioticData](#page-25-2).

<span id="page-25-2"></span><span id="page-25-0"></span>MergeStoxBioticData *StoX data type MergeStoxBioticData*

### Description

Merged [StoxBioticData](#page-36-1).

### Details

This StoX data type is produced by [MergeStoxBiotic](#page-24-2), and contains one merged table of [StoxBioticData](#page-36-1).

### See Also

[DataTypes](#page-8-1) for a list of all StoX data types produced by [RstoxData](#page-32-1)

<span id="page-25-1"></span>ModelData *StoX data types of the RstoxData package*

### Description

StoX data types are the data types used to transfer data and information between processes in a StoX estimation model.

#### Arguments

BioticData [BioticData](#page-4-1). StoxBioticData [StoxBioticData](#page-36-1). AcousticData [AcousticData](#page-2-1). StoxAcousticData [StoxAcousticData](#page-35-1).

#### Details

This RstoxData package produces the following StoX data types:

- [BioticData](#page-4-1)
- [StoxBioticData](#page-36-1)
- [MergeStoxBioticData](#page-25-2)
- [AcousticData](#page-2-1)
- [StoxAcousticData](#page-35-1)
- [MergeStoxAcousticData](#page-24-1)
- [LandingData](#page-20-1)
- [StoxLandingData](#page-40-1)

### <span id="page-26-0"></span>parseInterCatch 27

- [ICESAcousticData](#page-17-1)
- [ICESBioticData](#page-18-1)
- [ICESDatrasData](#page-19-1)
- [WriteICESAcousticData](#page-46-1)
- [WriteICESBioticData](#page-47-1)
- [WriteICESDatrasData](#page-48-1)

### See Also

[RstoxBase](https://github.com/StoXProject/RstoxBase) and [RstoxFDA](https://github.com/StoXProject/RstoxFDA) for a list of all StoX data types produced by the other official StoX function packages.

parseInterCatch *Parses InterCatch*

#### Description

Parses the InterCatch exchange format v 1.0 for Commercial Catch and Sample Data.

#### Usage

```
parseInterCatch(file, encoding = "UTF-8")
```
#### Arguments

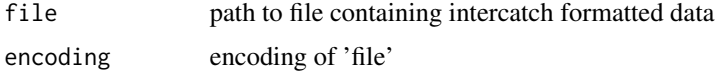

### Details

The InterCatch exchange format is a jagged comma-separated format, where the number of fields on a line is determined by a record-type identifier in position 1. Three record types are defined, "HI" (header information), "SI" (species information), and "SD" (species data). The format it specified on https://ices.dk/data/Documents/Intercatch/IC-ExchangeFormat1-0.pdf.

#### Value

named list with three members:

- HI [data.table](#page-0-0) with HI records
- SI data, table with SI records
- SD [data.table](#page-0-0) with SD records

<span id="page-27-2"></span><span id="page-27-0"></span>

The process data of the RstoxData package.

#### Details

• [Translation](#page-45-1)

### See Also

[ModelData](#page-25-1) for model data types and [DataTypes](#page-8-1) for all data types produced by [RstoxData](#page-32-1).

processPropertyFormats

*Define the process property formats:*

### Description

Define the process property formats:

#### Usage

```
processPropertyFormats
```
### Format

An object of class list of length 14.

<span id="page-27-1"></span>ReadAcoustic *Read acoustic XML files*

### Description

This function reads multiple acoustic file to a list with a list of tables for each file.

### Usage

```
ReadAcoustic(FileNames)
```
### Arguments

FileNames The paths of the acoustic files.

#### <span id="page-28-0"></span>ReadBiotic 29

### Details

This function is awesome and does excellent stuff.

#### Value

An object of StoX data type AcousticData: A list of a list of data.tables of the different levels of the input acoustic files.

### See Also

[readXmlFile](#page-31-1).

### Examples

```
exampleFile <- system.file(
    "testresources","libas_ListUserFile20__L40.0-2259.9_small.xml", package="RstoxData")
bioticData <- ReadBiotic(exampleFile)
```
<span id="page-28-1"></span>ReadBiotic *Read biotic XML files*

### Description

This function reads multiple biotic file to a list with a list of tables for each file.

### Usage

```
ReadBiotic(FileNames)
```
#### Arguments

FileNames The paths of the biotic files.

### Details

This function is awesome and does excellent stuff.

### Value

An object of StoX data type BioticData: A list of a list of data.tables of the different levels of the input biotic files.

#### See Also

[readXmlFile](#page-31-1).

#### Examples

```
exampleFile <- system.file("testresources","biotic3.1_example.xml", package="RstoxData")
bioticData <- ReadBiotic(exampleFile)
```
readErsFile *Parses logbooks (ERS)*

#### Description

Parses electronic logbooks (ERS) from tabular format delivered by Directorate of Fisheries (FDIR)

#### Usage

```
readErsFile(file, encoding = "Latin-1")
```
#### Arguments

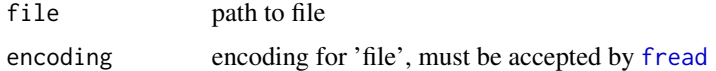

#### Details

The format is a pipe-separated format encoding aggregated ERS records (logbooks). It is provided to IMR on a regular basis from FDIR. Column headers are in Norwegian.

#### Value

data.table() with logbooks

ReadLanding *Read landing XML files*

#### Description

This function reads multiple landing files (sales-notes) to a list with a list of tables for each file.

#### Usage

```
ReadLanding(FileNames)
```
#### Arguments

FileNames The paths of the landing files.

<span id="page-29-0"></span>

#### <span id="page-30-0"></span>readLssFile 31

### Details

This sales notes are expected to be XML-formatted with elements defined by the namespace: http://www.imr.no/formats/landinger/v2

#### Value

An object of StoX data type [LandingData](#page-20-1)).

#### See Also

[readXmlFile](#page-31-1).

#### Examples

```
exampleFile <- system.file(
    "testresources","landing.xml", package="RstoxData")
landingData <- ReadLanding(exampleFile)
```
readLssFile *Parses landings (sales notes)*

#### Description

Parses sales notes data from the Norwegian Directorate of Fisheries (FDIR) on the LSS format

#### Usage

```
readLssFile(file, encoding = "Latin-1", guessMax = 1e+05, strict = T)
```
#### Arguments

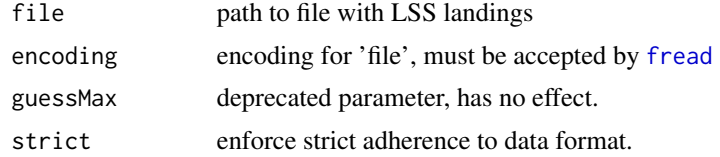

#### Details

The LSS format is a pipe-separated format encoding landings (sales-notes). It is provided to IMR on a regular basis from FDIR. Column headers are in Norwegian.

Historically, columns in the landings provided from FDIR has been adapted for each data delivery Lately data deliveries has become standardized, but in order to support variants adherence to the standardization is not enforced by this function, unless option 'strict' is selected. If column names does not match specification, but data is otherwise parse-able, a warning will be issued.

If the parameter 'strict' is not TRUE, data types may be inferred from data.

### <span id="page-31-0"></span>Value

data.table with LSS landings

<span id="page-31-1"></span>readXmlFile *Read fisheries XML data format file*

### Description

Read fisheries XML data format file. Currently supports IMR Biotic version 1 until 3, IMR Echosounder version 1, and IMR Landing version 2 formats at the moment. Streaming XML pull parser can be used to avoid loading the whole XML into memory and it supports ZIP file reading. Please note that the XML file inside the zip file should be using the same name as the zip file itself (e.g. test.xml inside test.zip).

### Usage

```
readXmlFile(
  xmlFilePath,
  stream = TRUE,
  useXsd = NULL,
  usePrefix = NULL,
  verbose = FALSE
\lambda
```
#### Arguments

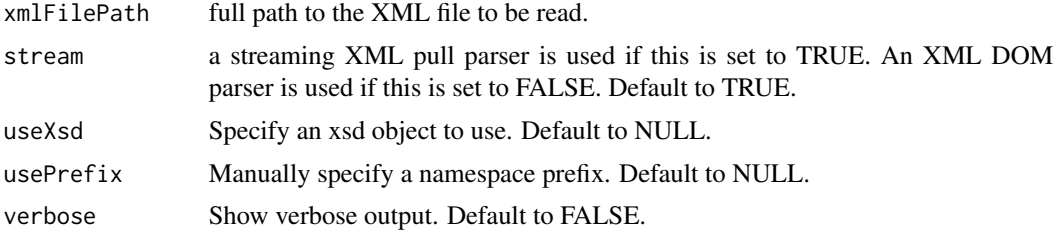

#### Value

List of data.table objects containing the "flattened" XML data.

### Examples

```
## Not run:
# Reading test.xml using XML pull parser
one <- readXmlFile("./test.xml")
# Reading test.xml using XML DOM parser
two <- readXmlFile("./test.xml", stream = FALSE)
# Reading test.xml inside test.zip file
three <- readXmlFile("./test.zip")
```
<span id="page-32-0"></span>## End(Not run)

RedefineStoxBiotic *Redefine StoxBioticData variables by data from BioticData*

#### Description

This function redefines one or more columns of [StoxBioticData](#page-36-1) by columns of [BioticData](#page-4-1).

### Usage

```
RedefineStoxBiotic(
  StoxBioticData,
 BioticData,
 Redefinition = data.table::data.table()
)
```
#### Arguments

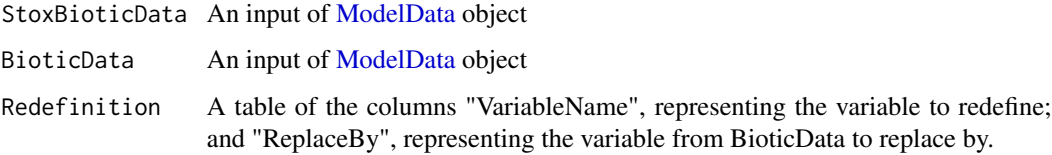

### Value

A [StoxBioticData](#page-36-1) object.

<span id="page-32-1"></span>RstoxData *Tools to Read and Manipulate Fisheries Data*

### Description

Set of tools to read and manipulate various data formats for fisheries. Mainly catered towards scientific trawl survey sampling ('biotic') data, acoustic trawl data, and commercial fishing catch ('landings') data. Among the supported data formats are the data products from the Norwegian Institute Marine Research ('IMR') and the International Council for the Exploration of the Sea (ICES).

### Details

The RstoxData package contains functions for reading, filtering and writing biotic, acoustic and landing data as XML files. Filtering can be done by R syntax such as longitude  $> 10$ , or by pre defined functions such as inside(). On computers that return errors when trying to run the Rtools through RStudio (most institutional Windows machines), install the binary directly from https://github.com/StoXProject/RstoxData/releases. Download the newest RstoxData zip file, click the "Packages" tab -> "Install" -> "Install from:" "Package Archive File" -> "Install". If the installer does not complain, the package is installed correctly.

#### Author(s)

Maintainer: Ibrahim Umar <ibrahim.umar@hi.no>

Authors:

- Sindre Vatnehol
- Arne Johannes Holmin
- Edvin Fuglebakk
- Espen Johnsen

Other contributors:

• Norwegian Institute of Marine Research [copyright holder, funder]

#### See Also

Useful links:

- <https://github.com/StoXProject/RstoxData>
- Report bugs at <https://github.com/StoXProject/RstoxData/issues>

```
setorderv_numeric Order a data.table (by reference) by interpreting characters as nu-
                         meric if possible
```
#### Description

Order a data.table (by reference) by interpreting characters as numeric if possible

#### Usage

```
setorderv_numeric(dataOne, by = NULL, key = NULL, ...)
```
#### Arguments

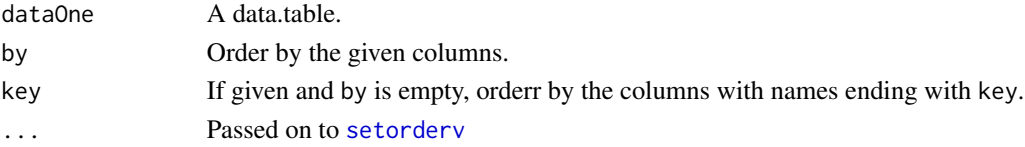

<span id="page-33-0"></span>

<span id="page-34-0"></span>setRstoxPrecisionLevel

*Round off to number of digits*

### Description

Round off to number of digits

### Usage

setRstoxPrecisionLevel(x)

### Arguments

x A list of data.tables or a single data.table object.

### Value

A transformed object.

<span id="page-34-1"></span>StoxAcoustic *Convert AcousticData to StoxAcousticData*

### Description

Convert AcousticData to StoxAcousticData

### Usage

StoxAcoustic(AcousticData)

### Arguments

AcousticData [AcousticData](#page-2-1).

### Value

An object of StoX data type [StoxAcousticData](#page-35-1).

<span id="page-35-1"></span><span id="page-35-0"></span>StoxAcousticData *StoX data type StoxAcousticData*

### Description

Acoustic data stored in the StoxAcoustic format, which contains the variables needed for most estimation models used by StoX.

### Details

This StoX data type is produced by [StoxAcoustic](#page-34-1), and contains the tables Cruise, Log, Beam, AcousticCategory, ChannelReference and NASC in that hierarchical order.

### See Also

[DataTypes](#page-8-1) for a list of all StoX data types produced by [RstoxData](#page-32-1)

<span id="page-35-2"></span>StoxBiotic *Convert BioticData to StoxBioticData*

#### Description

Convert BioticData to StoxBioticData

#### Usage

```
StoxBiotic(BioticData)
```
#### Arguments

BioticData [BioticData](#page-4-1).

#### Value

An object of StoX data type [StoxBioticData](#page-36-1).

#### See Also

The definition of the [StoxBiotic format](#page-36-2) and [generalSamplingHierarhcy](#page-13-1).

<span id="page-36-1"></span><span id="page-36-0"></span>

Biotic data stored in the [StoxBiotic format](#page-36-2), which contains the variables needed for most estimation models used by StoX.

#### Details

This StoX data type is produced by [StoxBiotic](#page-35-2), and contains the tables Cruise, Station, Haul, SpeciesCategory, Sample and Individual in that hierarchical order.

### See Also

[DataTypes](#page-8-1) for a list of all StoX data types produced by [RstoxData](#page-32-1)

<span id="page-36-2"></span>StoxBioticFormat *StoxBiotic data format.*

#### Description

The StoxBiotic data format is defined by StoX as a common format to which data from different biotic sampling formats are converted, guaranteeing consistent interpretation and documentation of all its variables.

### Details

The StoxBiotic format is defined according to the [general sampling hierarchy of StoX](#page-13-1) which is used as a basis for both the StoxcBiotic and StoxAcoustic format. The variables of the StoxBiotic format are given by the tables below:

#### Cruise level:

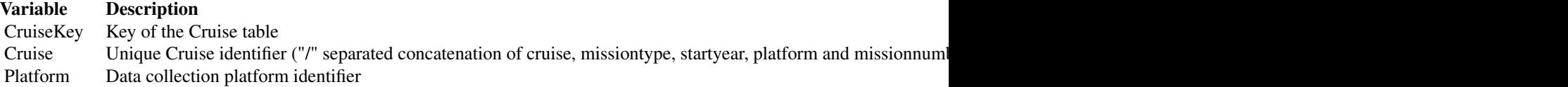

#### Station level:

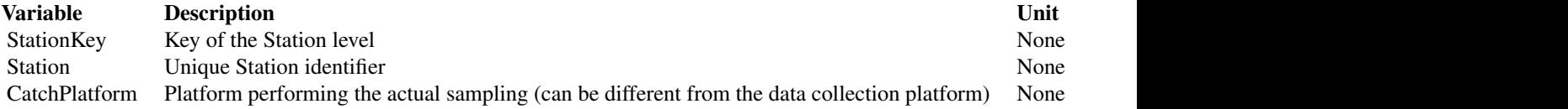

38 StoxBioticFormat

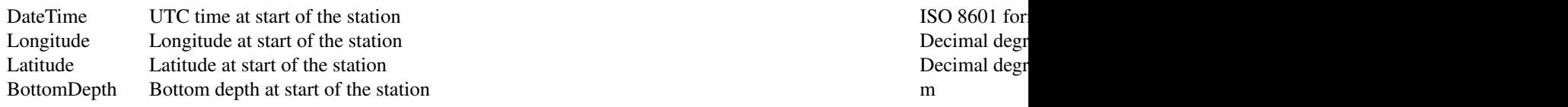

### Haul level:

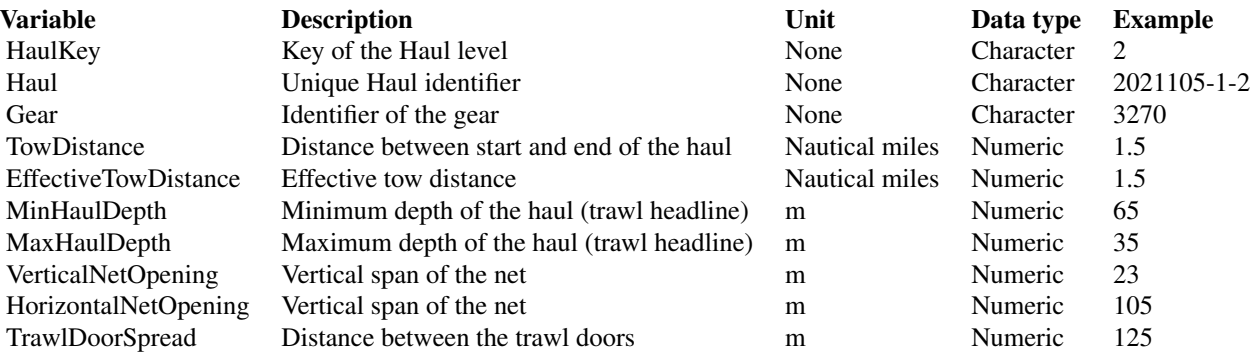

## SpeciesCategory level:

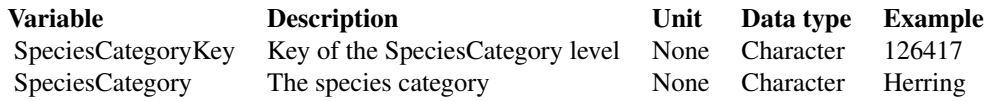

## Sample level:

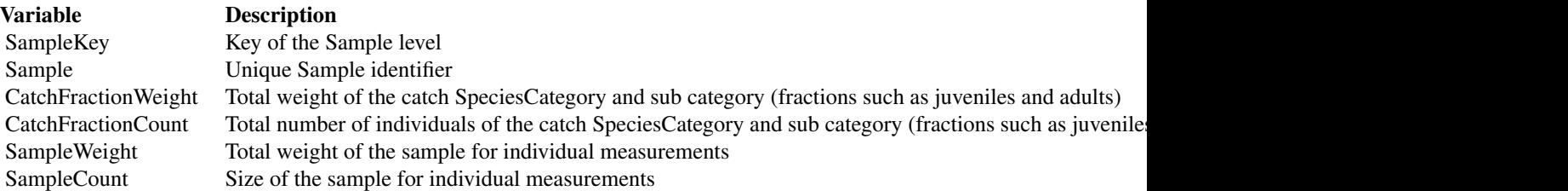

### Individual level:

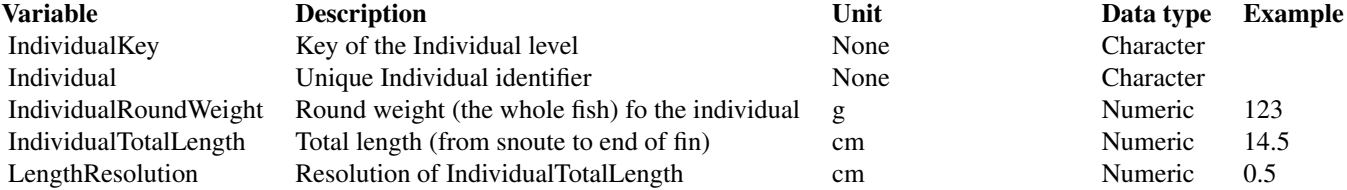

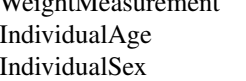

<span id="page-38-0"></span>WeightMeasurement **None** Character Character **None** Character **Character** Age of an individual<br>
Sex of an individual<br>
F is female, M is male Character F F is female, M is male Character

stoxBioticObject *stoxBioticObject*

### Description

Pre-processed objects for raw XML data to StoXBiotic format

#### Usage

stoxBioticObject

#### Format

An object of class list of length 9.

stoxFunctionAttributes

*Function specification for inclusion in StoX projects*

### Description

Function specification for inclusion in StoX projects

#### Usage

stoxFunctionAttributes

### Format

An object of class list of length 31.

<span id="page-39-0"></span>

Convert landing data to the aggregated format [StoxLandingData](#page-40-1)

#### Usage

```
StoxLanding(LandingData)
```
#### Arguments

LandingData Sales-notes data. See [LandingData](#page-20-1)

### Details

All columns that are not the ones aggregated (weight), will be used as aggregation variables. Correspondences indicate which field a value is derived from, not necessarily verbatim copied. Correspondence to LandingData (http://www.imr.no/formats/landinger/v2):

Species Art\_kode Year Fangstår CatchDate SisteFangstdato Gear Redskap\_kode Area Hovedområde\_kode Location Lokasjon\_kode Coastal KystHav\_kode N62Code NordSørFor62GraderNord VesselLength StørsteLengde CountryVessel Fartøynasjonalitet\_kode LandingSite Mottaksstasjon CountryLanding Landingsnasjon\_kode Usage HovedgruppeAnvendelse\_kode RoundWeight Rundvekt

#### Value

[StoxLandingData](#page-40-1), aggregated landings data.

<span id="page-40-1"></span><span id="page-40-0"></span>Contains a list with one element 'Landing', described below.

### Details

'Landing' is a [data.table](#page-0-0) with aggregated weight of landings from landing records. Columns are specified in the section Column definitions Landing

#### Column definitions Landing

- Species character() code for species category (species identified by market or regulation standards. Several codes may code the same species or stock, and some catch may be recorded only at higher taxonomic classifications)
- Year integer() Year of catch

CatchDate POSIXct() Date of catch (last catch on trip) in UTC

Gear character() Code for gear used for catch (dominant gear for trip)

- Area character() Area code for the position where the catch was caught (dominant area for trip)
- **SubArea** character() Subdivision of area code for the position where the catch was caught (dominant area for trip)
- Coastal character() Code indicating whether catch was taken within coastal delimitation line (dominant side for trip)
- N62Code character() Code indicating whether catch was taken north or south of 62 deg. Lat. (dominant side for trip)

VesselLength character() Length of vessel in m

CountryVessel character() Country of the vessel that caught the catch

Landing Site character() Code identifying landing site (buyer of catch)

CountryLanding character() Country where catch was landed

Usage character() Code for market usage of catch.

RoundWeight numeric() Weight of round catch in kg.

#### See Also

[DataTypes](#page-8-1) for a list of all StoX data types produced by [RstoxData](#page-32-1)

<span id="page-41-0"></span>TranslateAcoustic *Translate AcousticData*

### Description

This function translates one or more columns of [AcousticData](#page-2-1) to new values given by the input Translation.

### Usage

TranslateAcoustic(AcousticData, Translation)

### Arguments

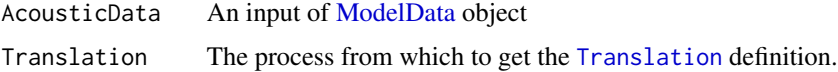

### Value

A [AcousticData](#page-2-1) object.

TranslateBiotic *Translate BioticData*

### Description

This function translates one or more columns of [BioticData](#page-4-1) to new values given by the input Translation.

### Usage

TranslateBiotic(BioticData, Translation)

### Arguments

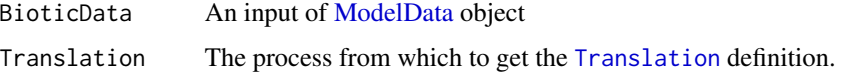

### Value

A [BioticData](#page-4-1) object.

<span id="page-42-0"></span>This function translates one or more columns of [ICESAcousticData](#page-17-1) to new values given by the input Translation.

### Usage

```
TranslateICESAcoustic(ICESAcousticData, Translation)
```
### Arguments

ICESAcousticData

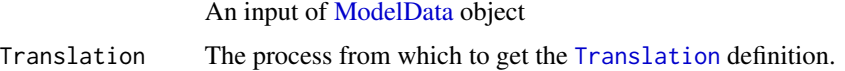

### Value

A [ICESAcousticData](#page-17-1) object.

TranslateICESBiotic *Translate ICESBioticData*

### Description

This function translates one or more columns of [ICESBioticData](#page-18-1) to new values given by the input Translation.

### Usage

TranslateICESBiotic(ICESBioticData, Translation)

#### Arguments

ICESBioticData An input of [ModelData](#page-25-1) object Translation The process from which to get the [Translation](#page-45-1) definition.

### Value

A [ICESBioticData](#page-18-1) object.

<span id="page-43-0"></span>TranslateLanding *Translate LandingData*

### Description

This function translates one or more columns of [LandingData](#page-20-1) to new values given by the input Translation.

### Usage

TranslateLanding(LandingData, Translation)

### Arguments

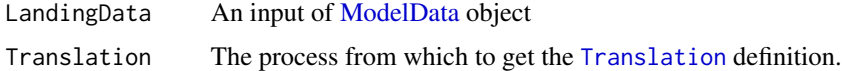

#### Value

A [LandingData](#page-20-1) object.

TranslateStoxAcoustic *Translate StoxAcousticData*

### Description

This function translates one or more columns of [StoxAcousticData](#page-35-1) to new values given by the input Translation.

### Usage

```
TranslateStoxAcoustic(StoxAcousticData, Translation)
```
### Arguments

StoxAcousticData

An input of [ModelData](#page-25-1) object

Translation The process from which to get the [Translation](#page-45-1) definition.

### Value

A [StoxAcousticData](#page-35-1) object.

<span id="page-44-1"></span><span id="page-44-0"></span>This function translates one or more columns of [StoxBioticData](#page-36-1) to new values given by the input Translation.

### Usage

TranslateStoxBiotic(StoxBioticData, Translation)

### Arguments

StoxBioticData An input of [ModelData](#page-25-1) object Translation The process from which to get the [Translation](#page-45-1) definition.

### Value

A [StoxBioticData](#page-36-1) object.

TranslateStoxLanding *Translate StoxLandingData*

### Description

This function translates one or more columns of [StoxLandingData](#page-40-1) to new values given by the input Translation.

### Usage

TranslateStoxLanding(StoxLandingData, Translation)

#### Arguments

StoxLandingData

An input of [ModelData](#page-25-1) object

Translation The process from which to get the [Translation](#page-45-1) definition.

### Value

A [StoxLandingData](#page-40-1) object.

<span id="page-45-1"></span><span id="page-45-0"></span>

Translation definition (from file or from table).

### Details

This StoX data type is produced by [DefineTranslation](#page-8-2), and contains the columns VariableName, Value and NewValue.

### See Also

[DataTypes](#page-8-1) for a list of all StoX data types produced by [RstoxData](#page-32-1)

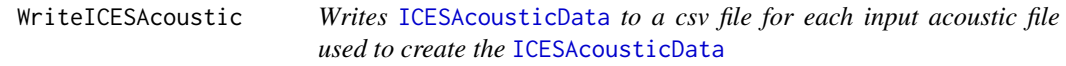

### Description

Writes [ICESAcousticData](#page-17-1) to a csv file for each input acoustic file used to create the [ICESAcousticData](#page-17-1)

### Usage

WriteICESAcoustic(ICESAcousticData)

### Arguments

ICESAcousticData

A [ICESAcousticData](#page-17-1) object obtained from an ICES acoustic XML format file.

### Value

List of string matrices in the ICES acoustic CSV format.

<span id="page-46-1"></span><span id="page-46-0"></span>WriteICESAcousticData *Rbind* [ICESAcousticData](#page-17-1) *to a string matrix.*

### Description

The output of this function is suited for submission to <https://acoustic.ices.dk/>.

#### Details

The ICESAcoustic CSV format is one string matrix containing all tables of [ICESAcousticData](#page-17-1), where column names are inclcuded as header rows.

### See Also

[DataTypes](#page-8-1) for a list of all StoX data types produced by [RstoxData](#page-32-1)

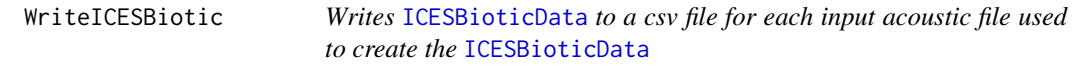

### Description

Writes [ICESBioticData](#page-18-1) to a csv file for each input acoustic file used to create the [ICESBioticData](#page-18-1)

### Usage

WriteICESBiotic(ICESBioticData)

#### Arguments

ICESBioticData A [ICESBioticData](#page-18-1) object obtained from an ICES acoustic XML format file.

#### Value

List of string matrices in the ICES acoustic CSV format.

<span id="page-47-1"></span><span id="page-47-0"></span>WriteICESBioticData *Rbind* [ICESBioticData](#page-18-1) *to a string matrix.*

### Description

The output of this function is suited for submission to <https://acoustic.ices.dk/>.

#### Details

The ICESBiotic CSV format is one string matrix containing all tables of [ICESBioticData](#page-18-1), where column names are inclcuded as header rows.

### See Also

[DataTypes](#page-8-1) for a list of all StoX data types produced by [RstoxData](#page-32-1)

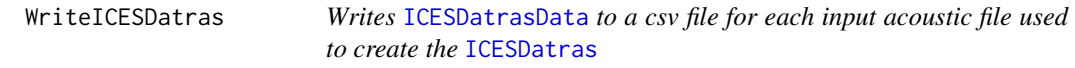

### Description

Writes [ICESDatrasData](#page-19-1) to a csv file for each input acoustic file used to create the [ICESDatras](#page-18-2)

### Usage

WriteICESDatras(ICESDatrasData)

### Arguments

ICESDatrasData A [ICESDatrasData](#page-19-1) object returned from [ICESDatras](#page-18-2).

#### Value

List of string matrices in the ICES Datras CSV format.

<span id="page-48-1"></span><span id="page-48-0"></span>WriteICESDatrasData *Rbind* [ICESDatrasData](#page-19-1) *to a string matrix.*

### Description

The output of this function is suited for submission to [https://www.ices.dk/data/data-portals](https://www.ices.dk/data/data-portals/Pages/DATRAS.aspx)/ [Pages/DATRAS.aspx](https://www.ices.dk/data/data-portals/Pages/DATRAS.aspx).

#### Details

The ICESDatras CSV format is one string matrix containing all tables of [ICESDatrasData](#page-19-1), where column names are inclcuded as header rows.

### See Also

[DataTypes](#page-8-1) for a list of all StoX data types produced by [RstoxData](#page-32-1)

xsdObjects *xsdObjects*

### Description

Pre-processed XSD file objects

#### Usage

xsdObjects

### Format

A list with 4 elements

landingerv2.xsd List Landing Format v2 nmdbioticv1.xsd List NMD Biotic Format v1 nmdbioticv1.1.xsd List NMD Biotic Format v1.1 nmdbioticv1.2.xsd List NMD Biotic Format v1.2 nmdbioticv1.3.xsd List NMD Biotic Format v1.3 nmdbioticv1.4.xsd List NMD Biotic Format v1.4 nmdbioticv3.xsd List NMD Biotic Format v3 nmdbioticv3.1.xsd List NMD Biotic Format v3.1 nmdechosounderv1.xsd List NMD Echosounder Format v1

#### Source

<https://www.imr.no/formats>

# <span id="page-49-0"></span>**Index**

∗ datasets backwardCompatibility, [4](#page-3-0) processPropertyFormats, [28](#page-27-0) stoxBioticObject, [39](#page-38-0) stoxFunctionAttributes, [39](#page-38-0) xsdObjects, [49](#page-48-0) AcousticData, [3,](#page-2-0) *[5,](#page-4-0) [6](#page-5-0)*, *[10](#page-9-0)*, *[17](#page-16-0)*, *[26](#page-25-0)*, *[35](#page-34-0)*, *[42](#page-41-0)* AddToStoxBiotic, [4](#page-3-0) backwardCompatibility, [4](#page-3-0) BioticData, *[4](#page-3-0)*, [5,](#page-4-0) *[6,](#page-5-0) [7](#page-6-0)*, *[11,](#page-10-0) [12](#page-11-0)*, *[18,](#page-17-0) [19](#page-18-0)*, *[26](#page-25-0)*, *[33](#page-32-0)*, *[36](#page-35-0)*, *[42](#page-41-0)* ConvertAcoustic, [5](#page-4-0) ConvertBiotic, [6](#page-5-0) ConvertStoxAcoustic, [7](#page-6-0) ConvertStoxBiotic, [8](#page-7-0) data.table, *[21](#page-20-0)*, *[23](#page-22-0)*, *[27](#page-26-0)*, *[41](#page-40-0)* DataTypes, *[4,](#page-3-0) [5](#page-4-0)*, [9,](#page-8-0) *[18](#page-17-0)[–21](#page-20-0)*, *[25,](#page-24-0) [26](#page-25-0)*, *[28](#page-27-0)*, *[36,](#page-35-0) [37](#page-36-0)*, *[41](#page-40-0)*, *[46](#page-45-0)[–49](#page-48-0)* DefineTranslation, [9,](#page-8-0) *[46](#page-45-0)* FilterAcoustic, [10](#page-9-0) FilterBiotic, [11](#page-10-0) filterData, [11](#page-10-0) FilterLanding, [12](#page-11-0) FilterStoxAcoustic, [13](#page-12-0) FilterStoxBiotic, [13](#page-12-0) FilterStoxLanding, [14](#page-13-0) fread, *[30,](#page-29-0) [31](#page-30-0)* general sampling hierarchy of StoX, *[37](#page-36-0)* general\_arguments, [15](#page-14-0) generalSamplingHierarhcy, [14,](#page-13-0) *[36](#page-35-0)* getNumberOfCores, [15](#page-14-0) getRstoxDataDefinitions, [16](#page-15-0) getStoxKeys, [17](#page-16-0)

ICESAcoustic, [17,](#page-16-0) *[18](#page-17-0)*

ICESAcousticData, *[17](#page-16-0)*, [18,](#page-17-0) *[27](#page-26-0)*, *[43](#page-42-0)*, *[46,](#page-45-0) [47](#page-46-0)* ICESBiotic, [18,](#page-17-0) *[19](#page-18-0)* ICESBioticData, *[19](#page-18-0)*, [19,](#page-18-0) *[27](#page-26-0)*, *[43](#page-42-0)*, *[47,](#page-46-0) [48](#page-47-0)* ICESDatras, [19,](#page-18-0) *[20](#page-19-0)*, *[48](#page-47-0)* ICESDatrasData, *[19](#page-18-0)*, [20,](#page-19-0) *[27](#page-26-0)*, *[48,](#page-47-0) [49](#page-48-0)* is.LandingData, [20](#page-19-0) is.StoxLandingData, [21](#page-20-0)

LandingData, *[12](#page-11-0)*, *[20](#page-19-0)*, [21,](#page-20-0) *[26](#page-25-0)*, *[31](#page-30-0)*, *[40](#page-39-0)*, *[44](#page-43-0)* lapplyOnCores, [22](#page-21-0)

mapply, *[22](#page-21-0)* mapplyOnCores, [22](#page-21-0) merge, *[23,](#page-22-0) [24](#page-23-0)* mergeByIntersect, [23](#page-22-0) mergeByStoxKeys, [23](#page-22-0) mergeDataTables, [24](#page-23-0) MergeStoxAcoustic, [24,](#page-23-0) *[25](#page-24-0)* MergeStoxAcousticData, *[24](#page-23-0)*, [25,](#page-24-0) *[26](#page-25-0)* MergeStoxBiotic, [25,](#page-24-0) *[26](#page-25-0)* MergeStoxBioticData, *[25,](#page-24-0) [26](#page-25-0)*, [26](#page-25-0) ModelData, *[5](#page-4-0)[–9](#page-8-0)*, [26,](#page-25-0) *[28](#page-27-0)*, *[33](#page-32-0)*, *[42](#page-41-0)[–45](#page-44-0)*

parseInterCatch, [27](#page-26-0) ProcessData, *[9](#page-8-0)*, [28](#page-27-0) processPropertyFormats, [28](#page-27-0)

ReadAcoustic, *[4](#page-3-0)*, [28](#page-27-0) ReadBiotic, *[5](#page-4-0)*, [29](#page-28-0) readErsFile, [30](#page-29-0) ReadLanding, [30](#page-29-0) readLssFile, [31](#page-30-0) readXmlFile, *[29](#page-28-0)*, *[31](#page-30-0)*, [32](#page-31-0) RedefineStoxBiotic, [33](#page-32-0) RstoxData, *[4,](#page-3-0) [5](#page-4-0)*, *[18](#page-17-0)[–21](#page-20-0)*, *[25,](#page-24-0) [26](#page-25-0)*, *[28](#page-27-0)*, [33,](#page-32-0) *[36,](#page-35-0) [37](#page-36-0)*, *[41](#page-40-0)*, *[46](#page-45-0)[–49](#page-48-0)* RstoxData-package *(*RstoxData*)*, [33](#page-32-0)

setorderv, *[34](#page-33-0)* setorderv\_numeric, [34](#page-33-0) setRstoxPrecisionLevel, [35](#page-34-0)

#### $I<sub>N</sub>$  in  $I<sub>N</sub>$  is  $I<sub>N</sub>$  in  $I<sub>N</sub>$  in

StoxAcoustic , [35](#page-34-0) , *[36](#page-35-0)* StoxAcousticData , *[7,](#page-6-0) [8](#page-7-0)* , *[13](#page-12-0)* , *[24](#page-23-0) [–26](#page-25-0)* , *[35](#page-34-0)* , [36](#page-35-0) , *[44](#page-43-0)* StoxBiotic , [36](#page-35-0) , *[37](#page-36-0)* StoxBiotic format , *[36,](#page-35-0) [37](#page-36-0)* StoxBioticData, [4](#page-3-0), [8](#page-7-0), [9](#page-8-0), [13](#page-12-0), [25](#page-24-0), [26](#page-25-0), [33](#page-32-0), [36](#page-35-0), [37](#page-36-0) , *[45](#page-44-0)* StoxBioticFormat , [37](#page-36-0) stoxBioticObject , [39](#page-38-0) stoxFunctionAttributes , [39](#page-38-0) StoxLanding, [40](#page-39-0) StoxLandingData , *[14](#page-13-0)* , *[21](#page-20-0)* , *[26](#page-25-0)* , *[40](#page-39-0)* , [41](#page-40-0) , *[45](#page-44-0)*

TranslateAcoustic , [42](#page-41-0) TranslateBiotic , [42](#page-41-0) TranslateICESAcoustic , [43](#page-42-0) TranslateICESBiotic , [43](#page-42-0) TranslateLanding , [44](#page-43-0) TranslateStoxAcoustic , [44](#page-43-0) TranslateStoxBiotic , *[9](#page-8-0)* , [45](#page-44-0) TranslateStoxLanding , [45](#page-44-0) Translation , *[10](#page-9-0)* , *[28](#page-27-0)* , *[42](#page-41-0) [–45](#page-44-0)* , [46](#page-45-0)

```
WriteICESAcoustic
, 46
WriteICESAcousticData
, 27
, 47
WriteICESBiotic
, 47
WriteICESBioticData
, 27
, 48
WriteICESDatras
, 48
WriteICESDatrasData
, 27
, 49
```
xsdObjects , [49](#page-48-0)